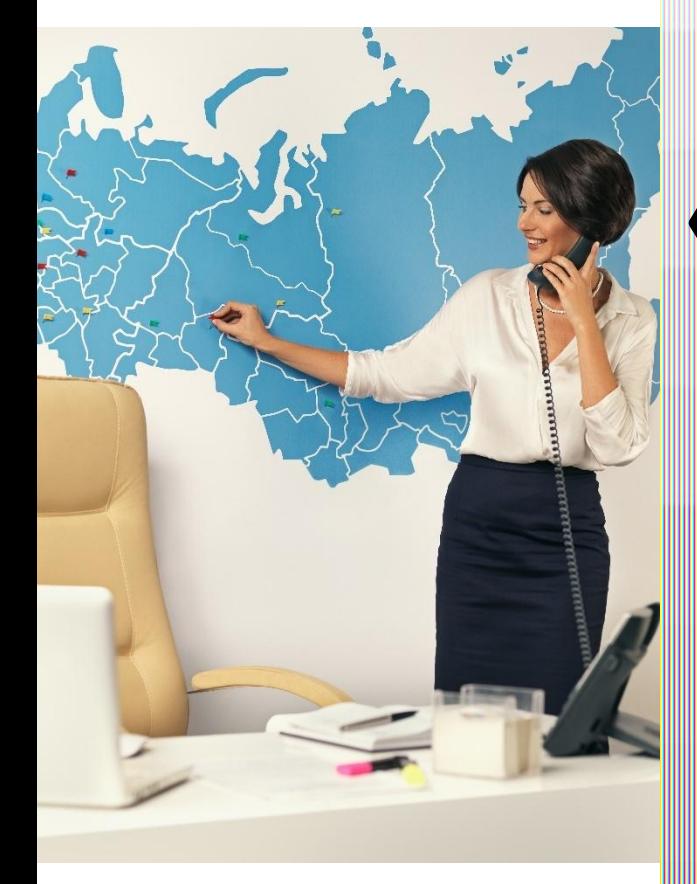

# **«Дом.ru Мания»**

Платим до **1400 рублей** за нового Абонента.

## АО «ЭР-Телеком Холдинг» / Дом.ru™

## Мы:

- работаем в 56 городах России,
- №1 по скорости домашнего интернета в России (по результатам замеров скорости Speedtest в 2017 году),
- анали<mark>зи</mark>руем работу сети 24х7,
- круглосуточно готовы ответить на звонки наших Абонентов,
- можем подключить интернет на скорости до 200 Мбит/с,
	- с Мегафоном даём возможность пользоваться услугами со скидкой до 20%.

Это мотивационная программа от Дом.ru Мы платим участникам реальные деньги на банковскую карту за подключение новых Абонентов.

Простыми словами: «Клиента – нам, деньги – вам».

### Зарегистрируйся

В «Личном кабинете» заполни профиль, реквизиты банковской карты и данные, необходимые для выплаты вознаграждения.

#### Рекомендуй Дом.ru и отправляй заявки Отправляй заявки на подключение потенциальных Абонентов, указав их адрес подключения, ФИО и номер телефона. Всё!

## Дальше действовать будем мы

**4** Свяжемся с потенциальным Абонентом, ответим на вопросы, подберём тариф, выберем удобное время для подключения

## В Пензе, Заречном и «Спутнике» мы платим

(после удержания НДФЛ):

- за интернет 400 рублей,
- за телевидение 400 рублей,
- за домашний телефон 400 рублей,
- за сим-карту 200 рублей.

За договор «интернет + телевидение» начислим 800 рублей, а за «интернет + телевидение + телефон» — 1200 рублей. По итогам месяца выплатим всё заработанное вознаграждение на банковскую карту.

**5** в каждом филиале свои расценки (подробнее – в оферте).Подключать можно во всех городах присутствия Дом.ru,

## Как отправить заявку на подключение?

## Заявку на подключение можно отправить:

- в «Личном кабинете»,
- позвонив в наш колл-центр.

## Как отправить заявку в «Личном кабинете»?

- 1. Войди в «Личный кабинет» https://dealers.domru.ru/
- 2. Нажми «+Новая заявка»

Заполни адрес потенциального Клиента, его ФИО и номер телефона, нажми кнопку «Оставить заявку». Дальше будут действовать наши специалисты.

Если дом не подключен к нашей сети, подключить Клиента мы не сможем, увы.

## Как отправить заявку через колл-центр?

1. В «Личном кабинете» найди свой ID Справа от кнопки «Выход» написано «Ваш ID

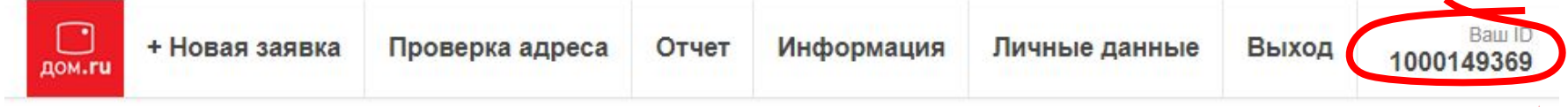

Запиши его куда-нибудь или сохрани.

2. Позвони на номер 8 800 333 7000 Звонок бесплатный. Скажи оператору, что хочешь подключить потенциального Абонента, назови его адрес, ФИО и номер телефона.

**Обязательно скажи оператору свой ID (ХХХХХХХХХХ).**

**8** Все остальные заботы мы берём на себя.

## Если ты продвинутый пользователь

#### Можешь отправлять заявки на подключение:

- по индивидуальной ссылке (с компьютера или телефона),
- встроив форму сбора заявок на свой сайт.

## Я продвинутый пользователь. Что делать?

## Выбери «+Новая заявка»

Под кнопкой «Оставить заявку» нажми «Показать код»:

Оставить заявку

Вы можете вставить данную форму занесения заявки с Вашим ID в свой сайт. Для этого воспользуйтесь кодом ниже Показать код

<iframe width="362" scrolling="no" height="1000" frameborder="no" src="https://penza.domru.ru/request/widget/1.1? теferral id=1000149369">Ваш браузер не поддерживает плавающие фреймы.</iframe>

#### Текст в рамке

Это HTML-код. Добавь его на страницы своего сайта, и Клиенты будут оставлять заявки без твоего участия (заявки  $-$  твои).

#### Текст, выделенный красным

Это твоя индивидуальная ссылка. Добавь её в

«Избранное»

**10** на компьютере или телефоне, и форма заявки всегда будет

## И как это будет выглядеть?

#### На экране компьютера это будет выглядеть

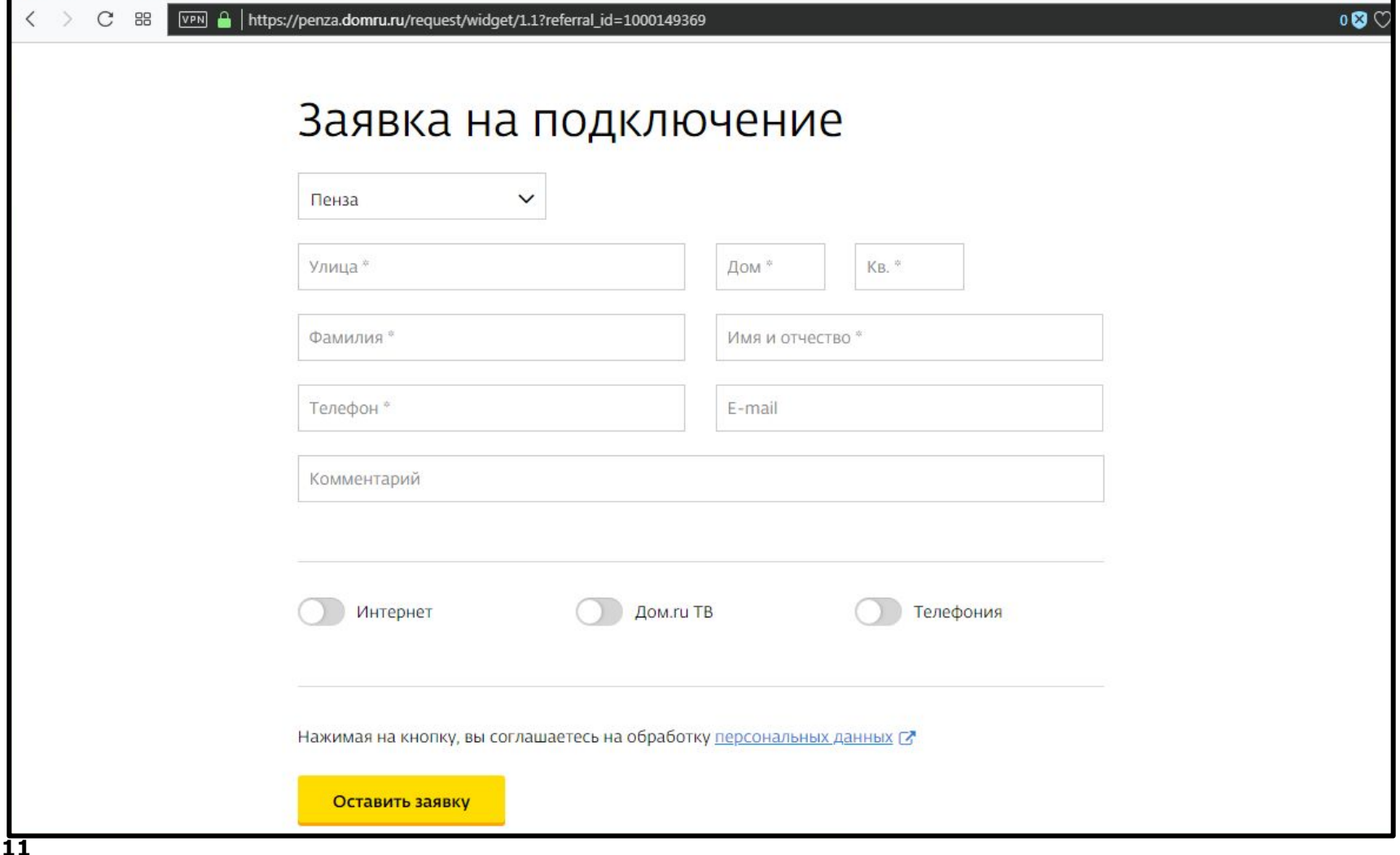

## И как это будет выглядеть?

#### А на экране мобильного телефона вот так:

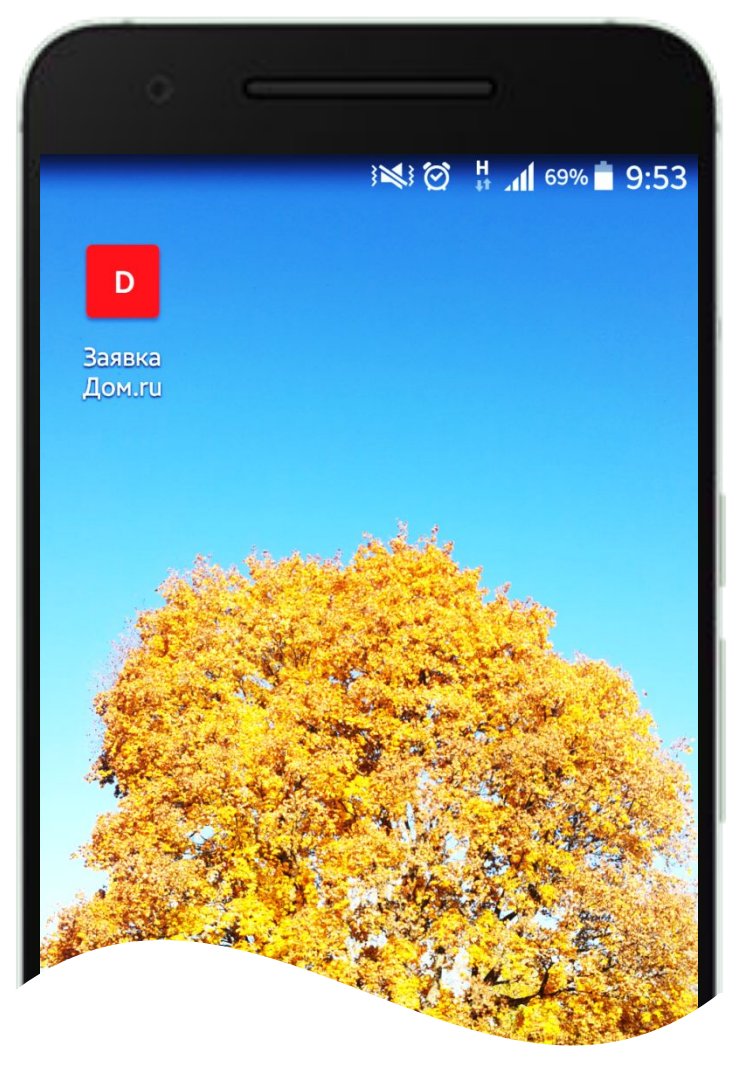

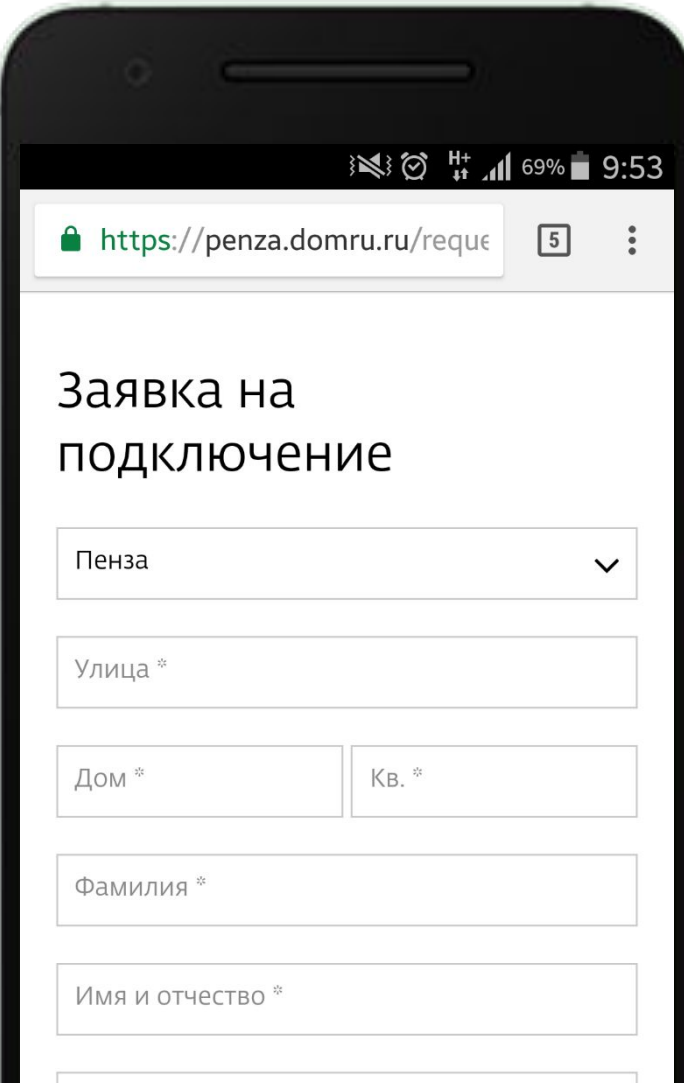

- 1. Зарегистрируйся в «Дом.ru Мании»: https://dealers.domru.ru/register
- 2. Для этого ознакомься и прими условия оферты: https://dealers.domru.ru/files/upload/oferta.pdf
- 3. Проверить, подключен ли дом к сети Дом.ru, можно здесь:

https://tmn.domru.ru/request/address

- 4. Описание всех наших тарифов находится здесь: https://tmn.domru.ru/
- 5. А описание акции с Мегафоном здесь: https://megafon.domru.ru/tmn

## А можно подключить себя и заработать?

Да! Оставь заявку на подключение себя. Заодно узнаешь, как работает «Дом.ru Мания». Подключишься – получишь вознаграждение. **Помни: до 1400 рублей за один договор.**

## **Есть вопросы?**

Напиши: <u>dmitrii.burlakov@domru.ru</u>

Позвони: +7(3452) 51-52-53

.

+7(982) 926-32-37

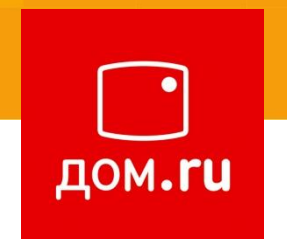

Дом.ru, 2018.